## <span id="page-0-0"></span>Theoretische Informatik

Kellerautomaten

Matthias Heizmann

Software Engineering Albert-Ludwigs-University Freiburg

December 1st, 2017

Matthias Heizmann (Software Engineering) [Theoretische Informatik](#page-10-0) December 1st, 2017 1/3

 $\equiv$ 

 $OQ$ 

 $\left\{ \begin{array}{ccc} 1 & 0 & 0 \\ 0 & 1 & 0 \end{array} \right\}$  ,  $\left\{ \begin{array}{ccc} 0 & 0 & 0 \\ 0 & 0 & 0 \end{array} \right\}$  ,  $\left\{ \begin{array}{ccc} 0 & 0 & 0 \\ 0 & 0 & 0 \end{array} \right\}$ 

Diese Folien beschreiben informell einen nichtdeterministischen Kellerautomaten für die Sprache

$$
L=\{ww^R\mid w\in\{0,1\}^*\}
$$

dabei ist der Rückwärstoperator wie folgt definiert.

$$
\cdot^R:\Sigma^*\to\Sigma^*
$$

$$
(a_1 \ldots a_n)^R := a_n \ldots a_1
$$

Die Folien beschreiben außerdem informell eine Folge von Berechnungsschritte dieses nichtdeterministischen Kellerautomaten für die Eingabe 010010.

Matthias Heizmann (Software Engineering) [Theoretische Informatik](#page-0-0) December 1st, 2017 2 / 3

 $\mathcal{A} \square \rightarrow \mathcal{A} \oplus \mathcal{B} \rightarrow \mathcal{A} \oplus \mathcal{B} \rightarrow \mathcal{A} \oplus \mathcal{B} \rightarrow \mathcal{B} \rightarrow \mathcal{A} \oplus \mathcal{A} \oplus \mathcal{A}$ 

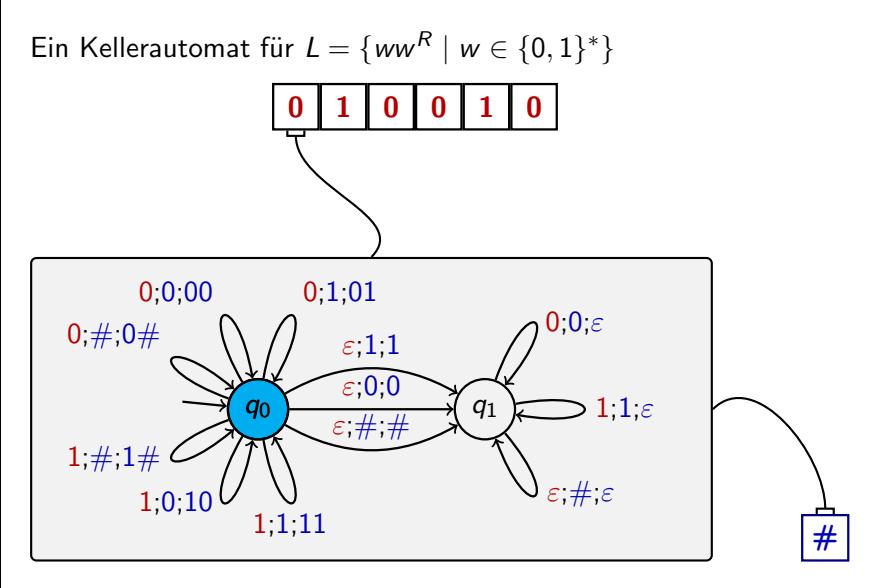

## Startkonfiguration:  $(q_0, 010010, \#)$

- 그

 $OQ$ 

 $\left\{ \begin{array}{ccc} 1 & 0 & 0 \\ 0 & 1 & 0 \end{array} \right\}$  ,  $\left\{ \begin{array}{ccc} 0 & 0 & 0 \\ 0 & 0 & 0 \end{array} \right\}$  ,  $\left\{ \begin{array}{ccc} 0 & 0 & 0 \\ 0 & 0 & 0 \end{array} \right\}$ 

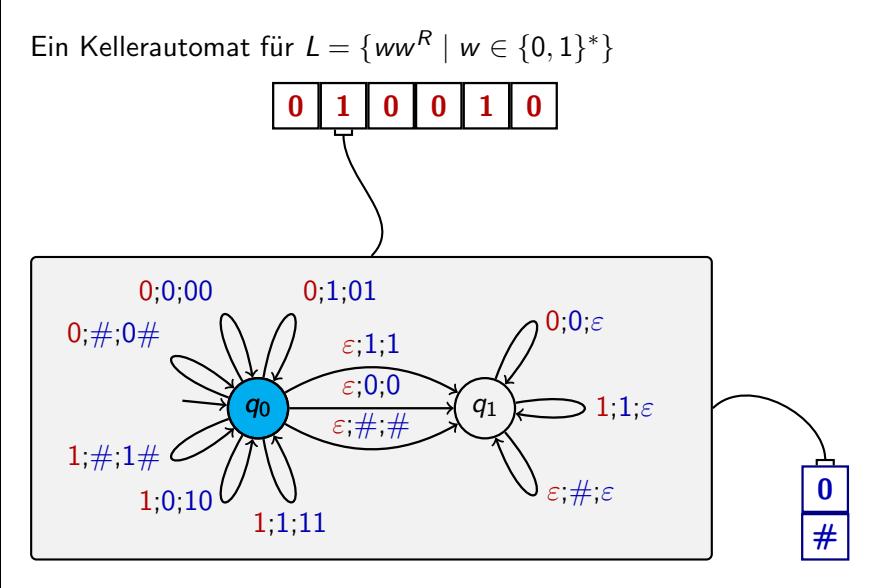

Konfiguration nach 1. Berechnungsschritt:  $(q_0, 10010, 0 \#)$ 

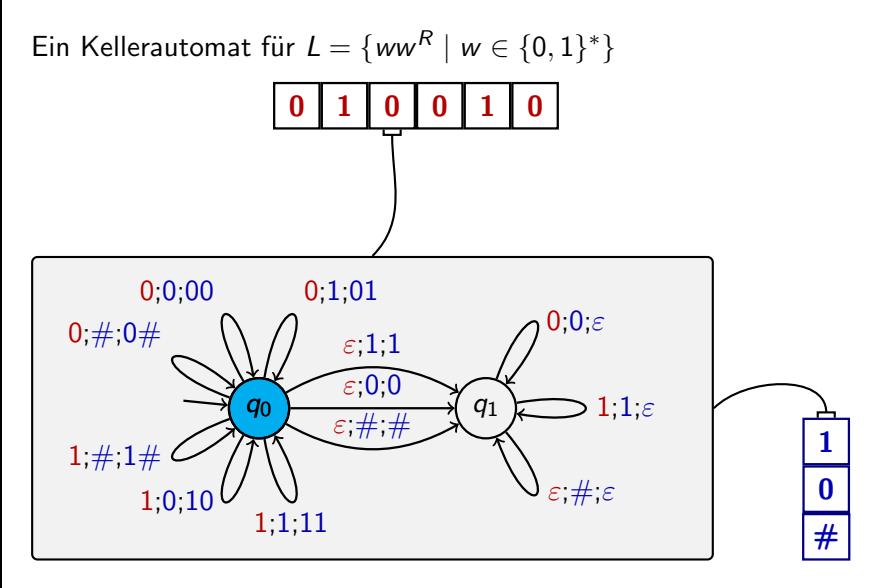

Konfiguration nach 2. Berechnungsschritt:  $(q_0,0010,10\#)$ 

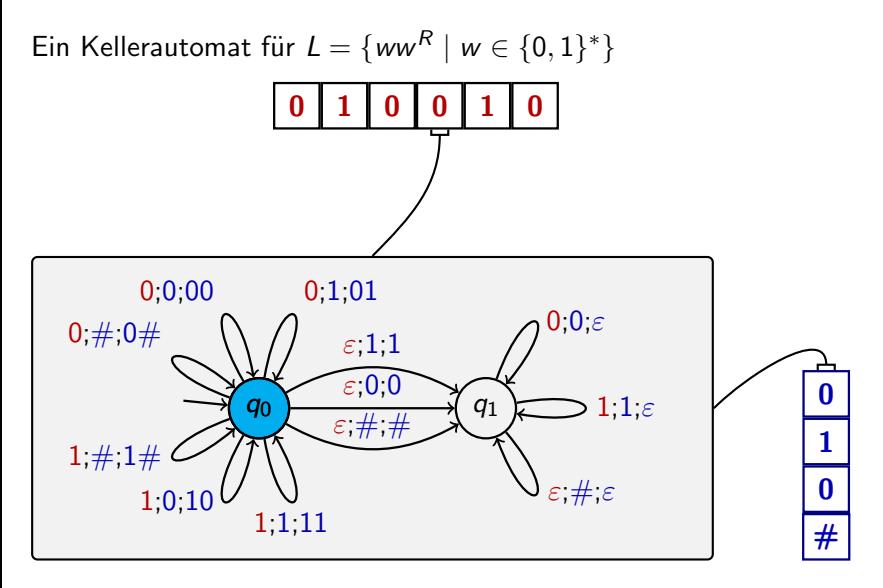

Konfiguration nach 3. Berechnungsschritt:  $(q_0,010,010\#)$ 

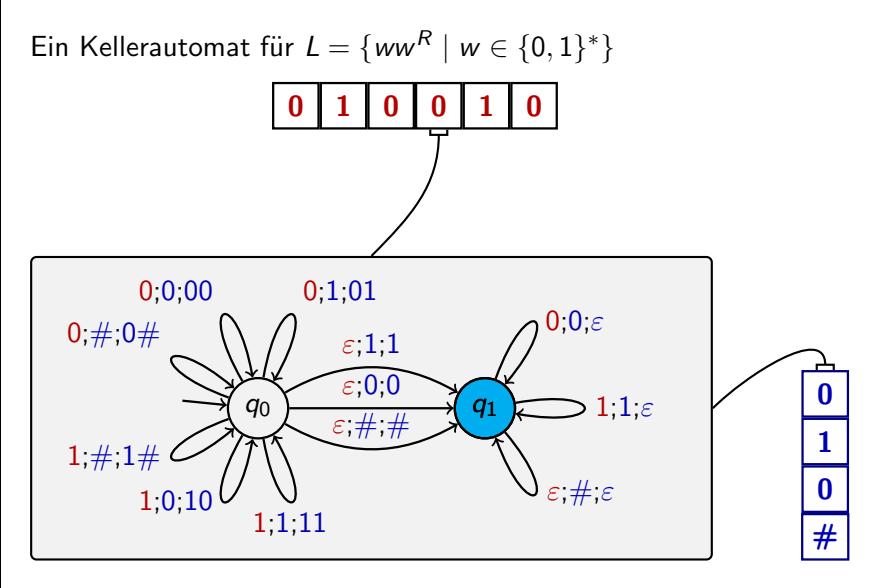

Konfiguration nach 4. Berechnungsschritt:  $(q_1,010,010\#)$ 

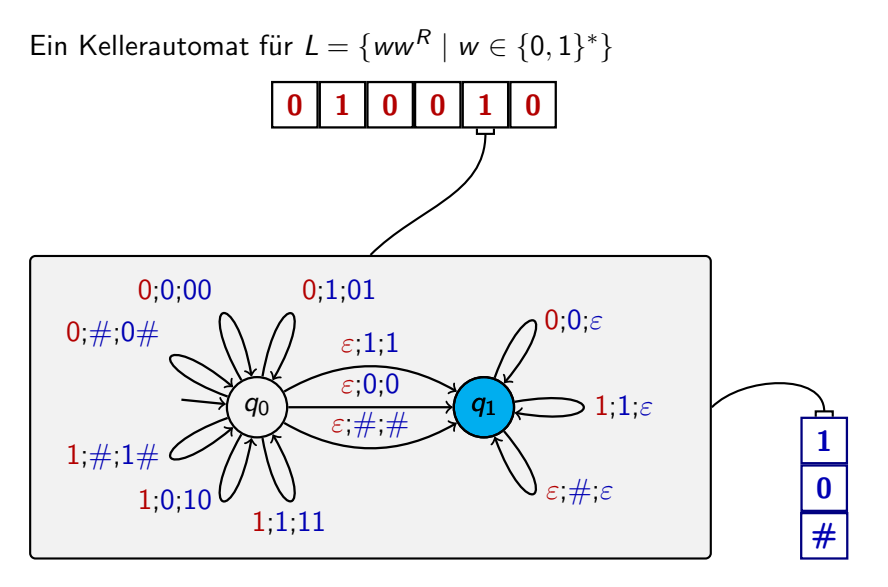

Konfiguration nach 5. Berechnungsschritt:  $(q_1, 10, 10 \#)$ 

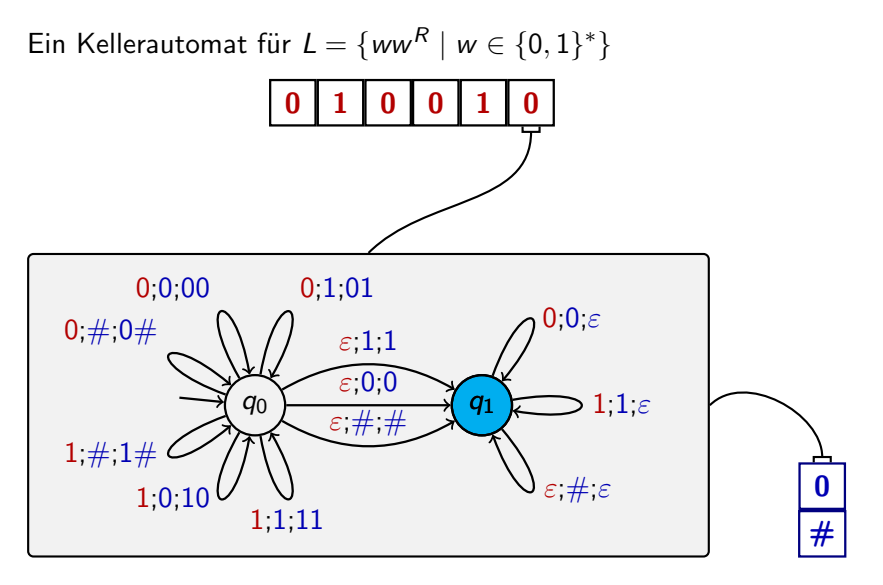

Konfiguration nach 6. Berechnungsschritt:  $(q_1,0,0\#)$ 

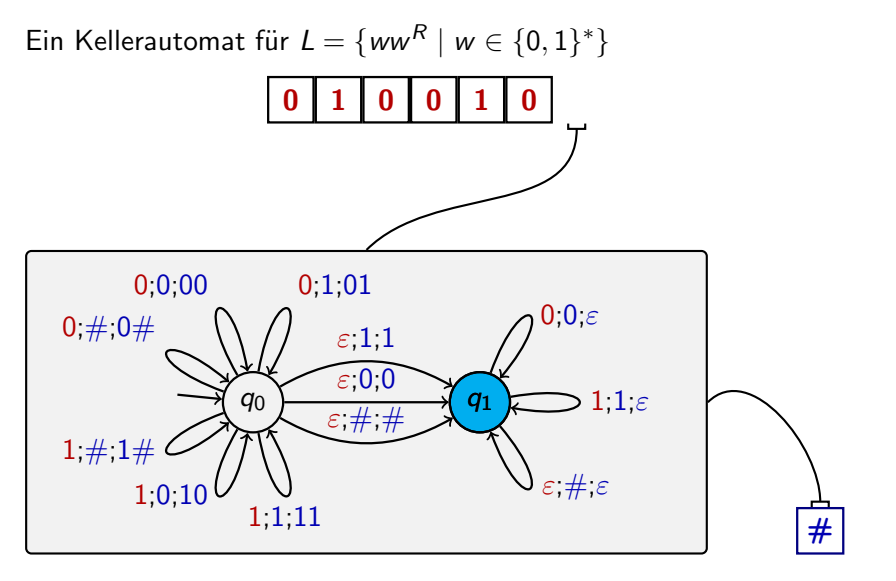

Konfiguration nach 7. Berechnungsschritt:  $(q_1,\varepsilon,\#)$ 

<span id="page-10-0"></span>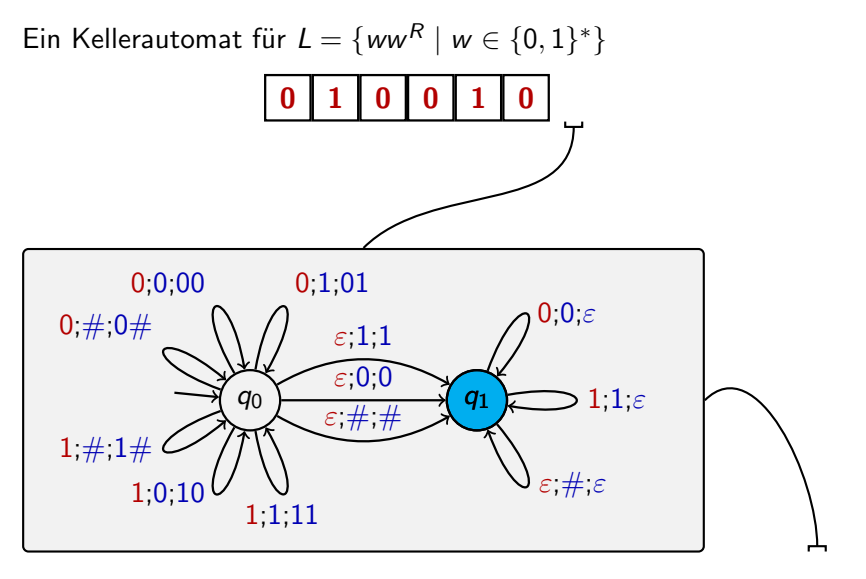

Konfiguration nach 8. Berechnungsschritt:  $(q_1,\varepsilon,\varepsilon)$